# **Unit 02: Posting to General and Subsidiary Ledgers**

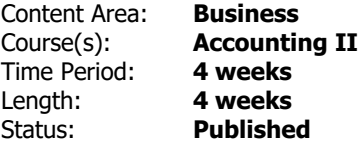

# **Unit Overview**

Students will be able to analyze and post to general and subsidiary ledgers for a merchandising business organized as a corporation.

# **Transfer**

Students will be able to independently use their learning enabling them to plan, record, analyze, and interpret financial information to make sound business decisions.

# **Meaning**

# **Understandings**

Students will understand ...

-Accounting terms related to posting to ledgers

-Accounting concepts and practices related to ledgers

-The process of posting separate items from a purchases, cash payments, and general journal to an accounts payable ledger

-The process of posting separate items from a sales, cash receipts, and general journal to an accounts receivable ledger

-The process of posting separate items from a cash payments and general journal to a general ledger

-The process of posting special journal column totals to a general ledger

-The process of journalizing and post correcting entires affecting customer accounts

# **Essential Questions**

Students will keep considering...

-What is the role of posting in the the accounting cycle?

-What is the relationship between a controlling account and a subsidiary ledger?

-What are the steps to posting to a subsidiary ledger?

-What are the steps to posting to a general ledger?

-Why is it important to post correctly?

-What columns are posted separately or individually and why?

-What accounts are listed on a schedule of accounts receivable?

-What accounts are listed on a schedule of accounts payable?

-What is the purpose of the schedule of accounts payable and schedule of accounts receivable?

-What accounting concepts apply to this chapter?

# **Application of Knowledge and Skill**

# **Students will know...**

Students will know...

-Accounting terms related to posting to ledgers

-Accounting concepts and practices related to ledgers

-The process of posting separate items from a purchases, cash payments, and general journal to an accounts payable ledger

-The process of posting separate items from a sales, cash receipts, and general journal to an accounts receivable ledger

-The process of posting separate items from a cash payments and general journal to a general ledger

-The process of posting special journal column totals to a general ledger

-The process of journalizing and post correcting entires affecting customer accounts

# **Students will be skilled at...**

Students will be skilled at...

-Defining accounting terms related to posting to ledgers

-Identifying accounting concepts and practices related to ledgers

-Posting separate items from a purchases, cash payments, and general journal to an accounts payable ledger

-Posting separate items from a sales, cash receipts, and general journal to an accounts receivable ledger

-Posting separate items from a cash payments and general journal to a general ledger

-Posting special journal column totals to a general ledger

-Journalizing and posting correcting entires affecting customer accounts

# **Academic Vocabulary**

• Accounting terms and concepts related to posting to ledgers, i.e. accounts payable ledger, controlling account, etc.

# **Learning Goal 1**

Students will be able to analyze and post to the general and subsidiary ledgers for a merchandising business organized as a corporation.

• Students will be able to analyze and post to the general and subsidiary ledgers for a merchandising business organized as a corporation.

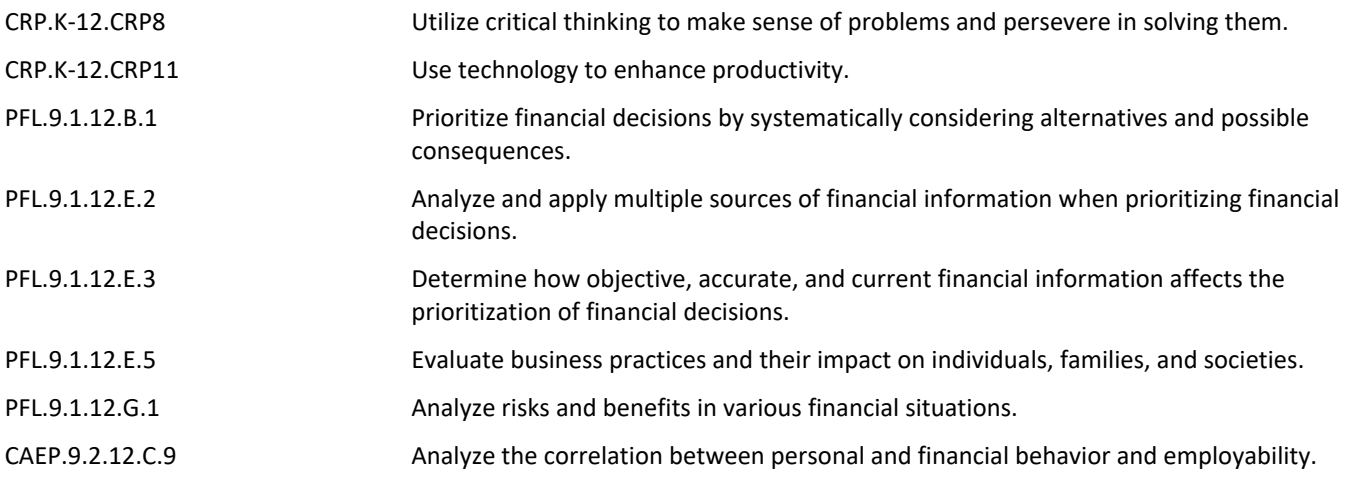

#### **Target 1**

Students will be able to post and analyze separate items from a purchases, cash payments and general journal to an accounts payable ledger.

• Students will be able to post and analyze separate items from a purchases, cash payments and general journal to an accounts payable ledger.

#### **Target 2**

Students will be able to post and analyze separate items from a sales, cash receipts, and general journal to an accounts receivable ledger.

• Students will be able to post and analyze separate items from a sales, cash receipts, and general journal to an accounts receivable ledger.

#### **Target 3**

Students will be able to post and analyze separate items from a cash payments journal and a general journal to a general ledger.

• Students will be able to post and analyze separate items from a cash payments journal and a general journal to a general ledger.

#### **Target 4**

Students will be able to post and analyze special journal column totals to a general ledger.

• Students will be able to post and analyze special journal column totals to a general ledger. **.**

### **Formative Assessment and Performance Opportunities**

- Class discussion **.**
- Collection of vocab **.**
- Presentation of ideas **.**
- Review of workpapers **.**
- Teacher observation **.**
- Use of technological resources for quick assessement i.e. Socrative.com **.**

### **Summative Assessment**

• Chapter Test **.**

## **Accommodations/Modifications**

- Application Problems for extra practice **.**
- Cases for critical thinking at the end of the chapter **.**
- Recycle Problem for extra credit **.**
- Students work collaboratively to post **.**

## **Unit Resources**

Teacher can choose from the following resources:

- Book Companion Website **.**
- Century 21 Accounting 9E **.**
- Century 21 Accounting Simulation **.**
- Chapter PowerPoints **.**
- Computer **.**
- Document Camera **.**
- Guest Speakers **.**
- Interactive Excel Spreadsheets **.**
- Quickbooks **.**
- Videos **.**
- Whiteboards **.**
- Workbook **.**

## **Interdisciplinary Connections**

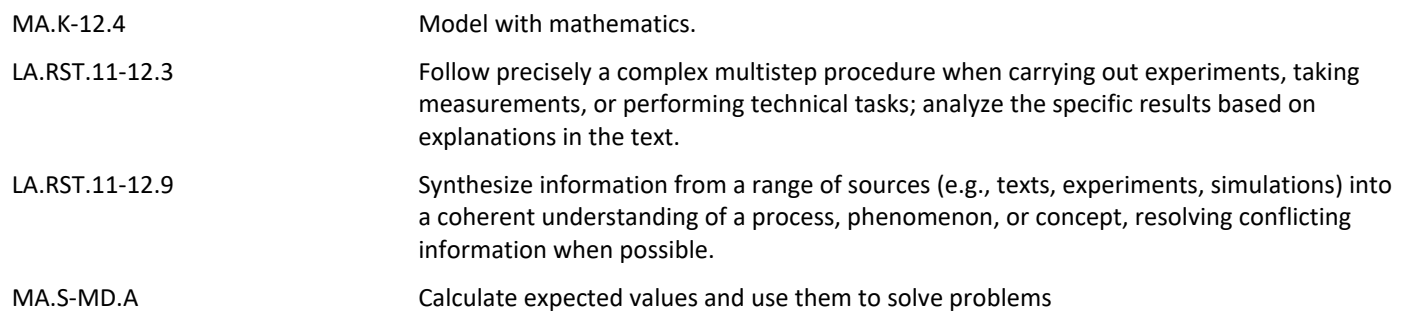